## CALCOLO NUMERICO Corso di Laurea in Ingegneria Biomedica A.A. 2016/2017 – Appello 15/02/2018

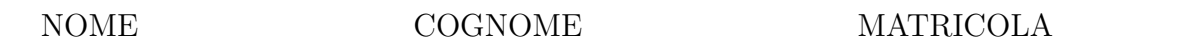

**Esercizio 1** Dati  $x_k = k/n, 1 \le k \le n, n \ge 1$ , sia  $A_n = (a_{i,j}) \in \mathbb{R}^{n \times n}$  la matrice definita da  $a_{i,j} = x_i^{i-1}$  $j^{i-1}, 1 \leq i, j \leq n$ . Per  $n = 4$  si ottiene

$$
A_4 = \begin{bmatrix} 1 & 1 & 1 & 1 \\ x_1 & x_2 & x_3 & x_4 \\ x_1^2 & x_2^2 & x_3^2 & x_4^2 \\ x_1^3 & x_2^3 & x_3^3 & x_4^3 \end{bmatrix}, \quad x_k = \frac{k}{4}, \quad 1 \le k \le 4.
$$

- 1. Si mostri che  $A_n$  è invertibile.
- 2. Posto

$$
L_j(x) = \prod_{i=1, i \neq j}^{n} \frac{x - x_i}{x_j - x_i} = \sum_{i=0}^{n-1} p_i^{(j)} x^i, \quad 1 \leq j \leq n,
$$

il j−esimo polinomio di Lagrange e la sua rappresentazione nella usuale base dei monomi, si mostri che

$$
A_n^{-1}(j, :)=\left[p_0^{(j)}, p_1^{(j)}, \ldots, p_{n-1}^{(j)}\right], \quad 1 \le j \le n,
$$

ovvero che

$$
\[p_0^{(j)}, p_1^{(j)}, \dots, p_{n-1}^{(j)}\] A_n = \mathbf{e}_j^T, \quad 1 \le j \le n,
$$

con e<sup>j</sup> il j−esimo vettore della base canonica.

3. Per *n* dispari si determini  $L_{(n+1)/2}(0) = p_0^{(n+1)/2}$  $\int_{0}^{(n+1)/2}$  e se ne deduca una limitazione inferiore per il condizionamento in norma infinito di  $A_n$  mostrando che

$$
\parallel A_n \parallel_{\infty} \cdot \parallel A_n^{-1} \parallel_{\infty} \geq {n \choose \frac{n+1}{2}}.
$$

- 4. Scrivere una funzione Matlab che dati in input  $n \in \mathbb{N}, j \in \mathbb{N}, 1 \leq j \leq n, e \in [0, n]$ restituisce in output il valore  $L_i(t/n)$ .
- 5. Scrivere poi una funzione Matlab che dato  $y \in \mathbb{R}^n$  e  $t \in [0, n]$  restituisce in output il valore del polinomio di interpolazione  $p(t/n) = \sum_{j=1}^{n} y_j L_j(t/n)$ .
- 6. Per  $n = 21$ , si riporti il grafico del polinomio di interpolazione  $p(x)$  sui nodi  $x_i$ ,  $1 \leq i \leq n$ , alla funzione  $f(x) = \cos(x)$  nell'intervallo [0, 1] generato dal comando plot utilizzando le funzioni implementate ai punti precedenti.